Cakephp Tutorial For [Beginner](http://getdoc.inmanuals.com/to.php?q=Cakephp Tutorial For Beginner Step By Step) Step By Step >[>>>CLICK](http://getdoc.inmanuals.com/to.php?q=Cakephp Tutorial For Beginner Step By Step) HERE<<<

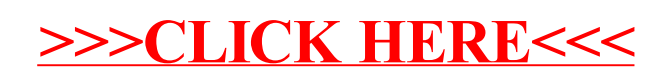